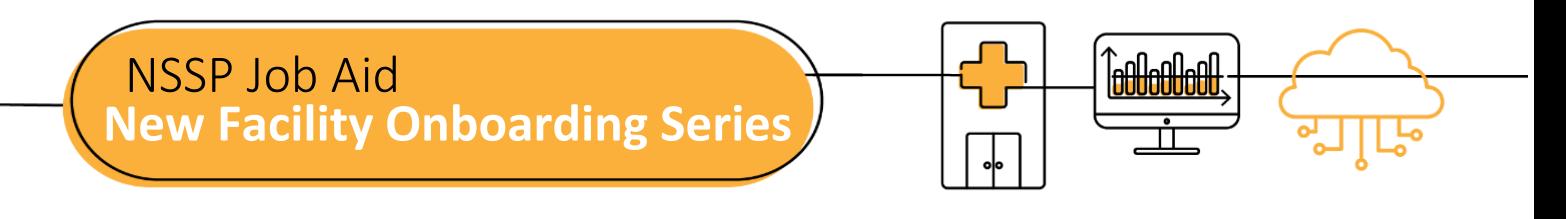

# **PLANNING (PRE-ONBOARDING)**

The National Syndromic Surveillance Program (NSSP) uses a four-phase onboarding process. Onboarding is a collaborative process in which the NSSP and site teams work with a facility, health department, electronic health records (EHR) vendor, or health information exchange (HIE) to transmit syndromic data from medical record systems to the NSSP BioSense Platform.

The "PLANNING" job aid will take the site administrator step-by-step through the activities that must be completed by the site's team before submitting a Service Desk ticket to start the onboarding process.

Job aids are available for planning and onboarding. Use these job aids with each other and the *[New Facility](https://www.cdc.gov/nssp/biosense/onboarding-guide/pdf/New-Facility-OG-508.pdf)  Onboarding Guide [for the BioSense Platform](https://www.cdc.gov/nssp/biosense/onboarding-guide/pdf/New-Facility-OG-508.pdf)*, hereafter referred to as *Onboarding Guide*.

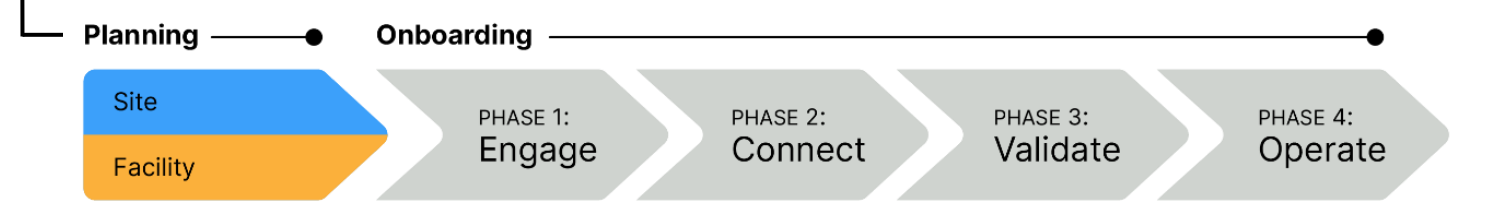

## **STEPS FOR NEW FACILITY PLANNING (PRE-ONBOARDING)**

- STEP 1: Review **New Facility Planning: Site Support Models Job Aid** to confirm the level of support needed during the onboarding process.
- STEP 2: If applicable, develop a Facility Recruitment Plan to prioritize the facilities you want to onboard. See *Onboarding Guide,* 3.6 Recruitment Plan.
- STEP 3: Establish optional service-level agreements if needed: **Downstream Data Use Agreement** and **BioSense Onboarding Process Facility Acknowledgement** (*Onboarding Guide,* Appendix B, Facility BOPA).
- STEP 4: Identify your team. NSSP recommends using guidance on definitions from *Onboarding Guide* to fill site roles and responsibilities (see 3.3 Site Roles and Responsibilities):
	- **E** Site administrator
	- Feed Administrator to establish feed connectivity
	- Technical Contact to develop HL7 messages

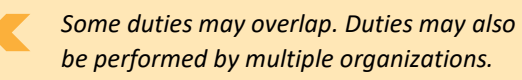

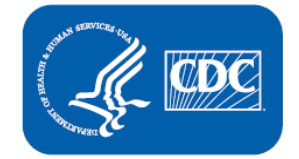

**U.S. Department of Health and Human Services Centers for Disease Control and Prevention** 

### **STEPS TO PLANNING, cont.**

STEP 5: Review training and resources:

- *New Facility Onboarding Guide for the BioSense Platform* <https://www.cdc.gov/nssp/biosense/onboarding-guide/pdf/New-Facility-OG-508.pdf>
- **E** NSSP Technical Resource Center <https://www.cdc.gov/nssp/biosense/publications.html>
- **BEAT SIMUSH INSSP Onboarding Website** <https://www.cdc.gov/nssp/biosense/onboarding.html>
- **•** Public Health Information Network (PHIN) Tools and Resources, PHIN Guides <http://www.cdc.gov/phin/resources/PHINguides.html>
- National Institute of Science and Technology (NIST) Data Validation Tools <https://hl7v2-ss-r2-testing.nist.gov/ss-r2>
- **E** *BioSense Platform Quick Start Guide to Using the Master Facility Table* <https://www.cdc.gov/nssp/biosense/docs/BioSense-Platform-Quick-Start-Guide-for-MFT.pdf>
- STEP 6: Create and test the following HL7 message types:

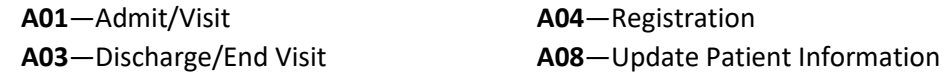

- Message developers should always use the latest version of the PHIN Messaging Guide for *Syndromic Surveillance*, located on the CDC PHIN website: [http://www.cdc.gov/phin/resources/PHINguides.html.](http://www.cdc.gov/phin/resources/PHINguides.html)
- Upload message (follow NSSP file-naming conventions).
- To correct errors, use the NIST website tool to test at least two samples of each message type: [https://hl7v2-ss-r2-testing.nist.gov/ss-r2/.](https://hl7v2-ss-r2-testing.nist.gov/ss-r2/)
- **E** Ensure data elements map correctly; if needed, remove personally identifiable information (PII).
- STEP 7: Resolve errors, if applicable, and resubmit HL7 messages to site.
- STEP 8: If applicable, download the NIST HL7 Validation Report and confirm successful results.
- STEP 9: Update the site Master Facility Table (MFT) to include the facility you want to onboard. Set the facility being onboarded to an onboarding status. To add a new facility, see the *BioSense Platform Quick Start Guide to Using the Master Facility Table.*

#### **QUESTIONS?**

- Email the NSSP Service Desk a[t http://support.syndromicsurveillance.org](http://support.syndromicsurveillance.org/) (account and log-in required).
- Include your question or brief description of assistance needed.

#### **FOR MORE INFORMATION**

Visit the NSSP Technical Resource Center, Onboarding, at [https://www.cdc.gov/nssp/resources.html.](https://www.cdc.gov/nssp/resources.html)